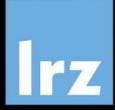

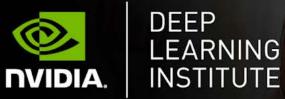

# Deep Learning and GPU programming using OpenACC

14 – 17 July 2020

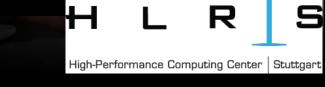

Deep Learning and GPU programming using OpenACC | 14 – 17 July 2020

# MODULE FIVE: DATA MANAGEMENT

Dr. Volker Weinberg | LRZ | 16.07.2020

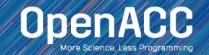

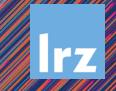

# MODULE OVERVIEW

**OpenACC Data Management** 

- Explicit Data Management
- OpenACC Data Regions and Clauses
- Unstructured Data Lifetimes
- Data Synchronization

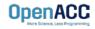

#### EXPLICIT MEMORY MANAGEMENT

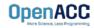

### EXPLICIT MEMORY MANAGEMENT Requirements

- Data must be visible on the device when we run our parallel code
- Data must be visible on the host when we run our sequential code
- When the host and device don't share memory, data movement must occur
- To maximize performance, the programmer should avoid all unnecessary data transfers

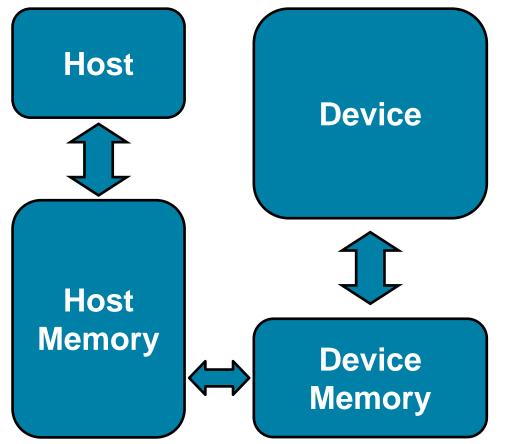

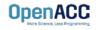

### EXPLICIT MEMORY MANAGEMENT Key problems

- Many parallel accelerators (such as devices) have a separate memory space from the host
- These separate memories can become out-of-sync and contain completely different data
- Transferring between these two memories can be a very time consuming process

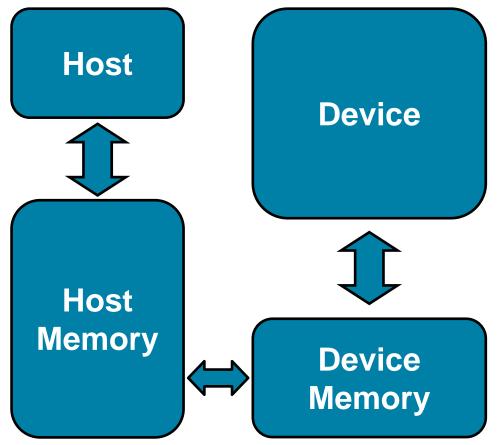

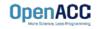

#### **OPENACC DATA DIRECTIVE**

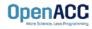

# OPENACC DATA DIRECTIVE Definition

- The data directive defines a lifetime for data on the device
- During the region data should be thought of as residing on the accelerator
- Data clauses allow the programmer to control the allocation and movement of data

| <pre>#pragma acc data clauses {</pre> |   |
|---------------------------------------|---|
| < Sequential and/or Parallel code     | > |
| }                                     |   |

#### !\$acc data clauses

< Sequential and/or Parallel code >

#### !\$acc end data

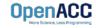

# DATA CLAUSES

copy( list )

OpenACC

Allocates memory on device and copies data from host to device when entering region and copies data to the host when exiting region.

**Principal use:** For many important data structures in your code, this is a logical default to input, modify and return the data.

**copyin(** *list* ) Allocates memory on device and copies data from host to device when entering region.

**Principal use:** Think of this like an array that you would use as just an input to a subroutine.

**copyout(** *list* ) Allocates memory on device and copies data to the host when exiting region.

**Principal use:** A result that isn't overwriting the input data structure.

create( list ) Allocates memory on device but does not copy.

Principal use: Temporary arrays.

### **IMPLIED DATA REGIONS**

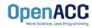

# IMPLIED DATA REGIONS Definition

- Every kernels and parallel region has an implicit data region surrounding it
- This allows data to exist solely for the duration of the region
- All data clauses usable on a data directive can be used on a parallel and kernels as well

```
#pragma acc kernels copyin(a[0:100])
{
   for( int i = 0; i < 100; i++ )
      {
        a[i] = 0;
    }
}</pre>
```

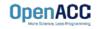

# IMPLIED DATA REGIONS

#### **Explicit vs Implicit Data Regions**

#### Explicit

```
#pragma acc data copyin(a[0:100])
{
    #pragma acc kernels
```

a[i] = 0;

```
i for( int i = 0; i < 100; i++ )</pre>
```

#### Implicit

```
#pragma acc kernels copyin(a[0:100])
{
   for( int i = 0; i < 100; i++ )
     {
        a[i] = 0;
     }
}</pre>
```

These two codes are functionally the same.

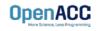

# EXPLICIT VS. IMPLICIT DATA REGIONS Limitation

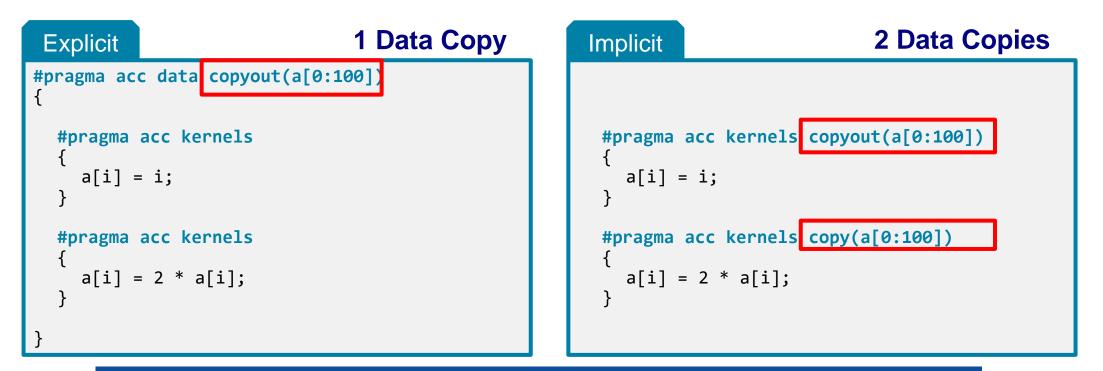

The code on the left will perform better than the code on the right.

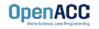

### UNSTRUCTURED DATA DIRECTIVES

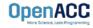

### UNSTRUCTURED DATA DIRECTIVES Enter Data Directive

- Data lifetimes aren't always neatly structured.
- The enter data directive handles device memory allocation
- You may use either the create or the copyin clause for memory allocation
- The enter data directive is **not** the start of a data region, because you may have multiple enter data directives

#pragma acc enter data clauses

< Sequential and/or Parallel code >

#pragma acc exit data clauses

**!**\$acc enter data *clauses* 

< Sequential and/or Parallel code >

!\$acc exit data clauses

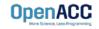

## UNSTRUCTURED DATA DIRECTIVES Exit Data Directive

- The exit data directive handles device memory deallocation
- You may use either the delete or the copyout clause for memory deallocation
- You should have as many exit data for a given array as enter data
- These can exist in different functions

#pragma acc enter data clauses

< Sequential and/or Parallel code >

#pragma acc exit data clauses

**!**\$acc enter data *clauses* 

< Sequential and/or Parallel code >

!\$acc exit data clauses

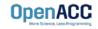

## UNSTRUCTURED DATA CLAUSES

**copyin (***list***)** Allocates memory on device and copies data from host to device on enter data.

copyout ( list ) Allocates memory on device and copies data back to the host on exit data.

**create** ( **list** ) Allocates memory on device without data transfer on enter data.

delete ( list ) Deallocates memory on device without data transfer on exit data

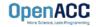

#### UNSTRUCTURED DATA DIRECTIVES Basic Example

```
#pragma acc parallel loop
for(int i = 0; i < N; i++){
    c[i] = a[i] + b[i];
}</pre>
```

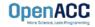

#### UNSTRUCTURED DATA DIRECTIVES Basic Example

```
#pragma acc enter data copyin(a[0:N],b[0:N]) create(c[0:N])
    #pragma acc parallel loop
    for(int i = 0; i < N; i++){
        c[i] = a[i] + b[i];
    }
#pragma acc exit data copyout(c[0:N])</pre>
```

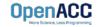

### UNSTRUCTURED DATA DIRECTIVES Basic Example

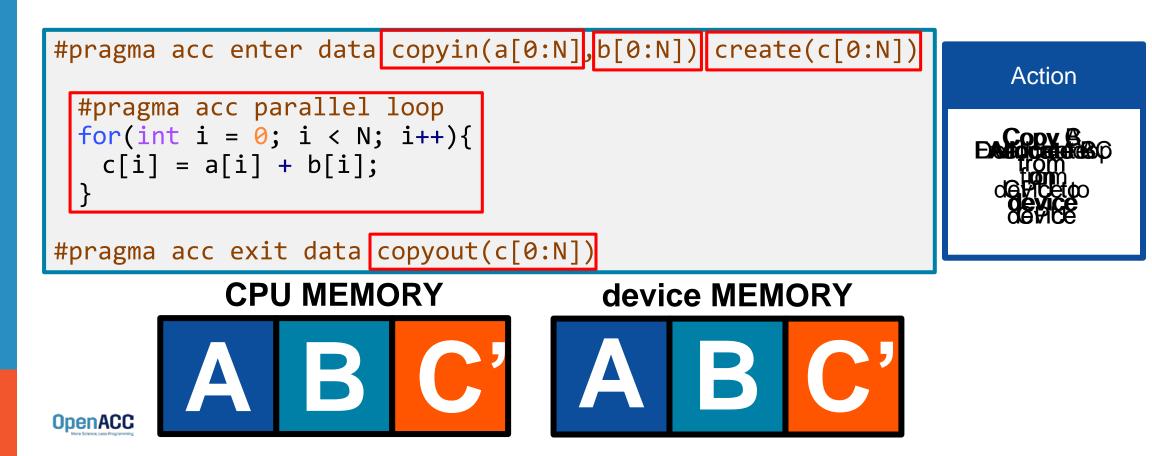

# UNSTRUCTURED DATA DIRECTIVES

Basic Example – proper memory deallocation

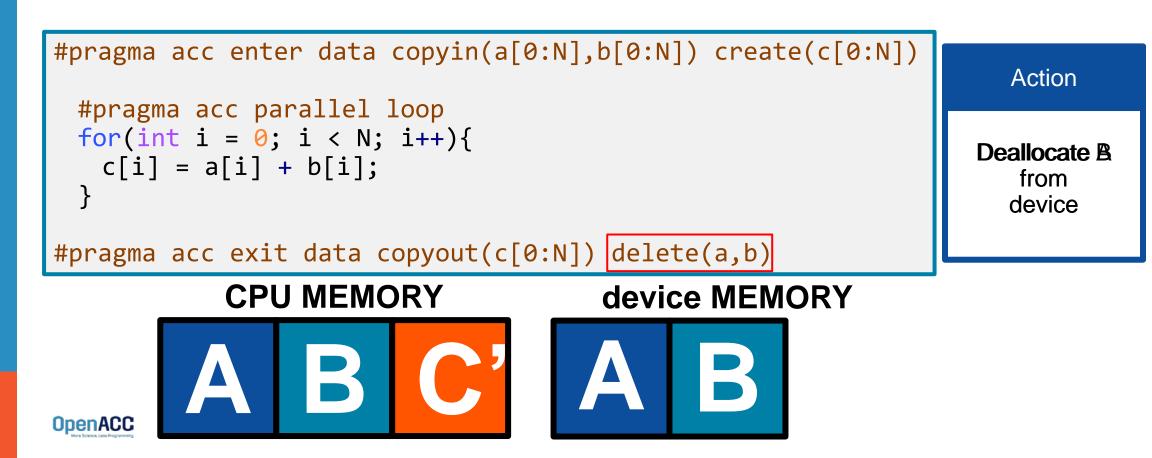

# UNSTRUCTURED VS STRUCTURED

#### With a simple code

| Unstructured                                                                                  | Structured                                                                                                    |
|-----------------------------------------------------------------------------------------------|----------------------------------------------------------------------------------------------------|
| Can have multiple starting/ending points                                                      | Must have explicit start/end points                                                                              |
| Can branch across multiple functions                                                          | Must be within a single function                                                                                 |
| Memory exists until explicitly deallocated                                                    | Memory only exists within the data region                                                                        |
| <pre>#pragma acc enter data copyin(a[0:N],b[0:N]) \     create(c[0:N])</pre>                  | <pre>#pragma acc data copyin(a[0:N],b[0:N]) \     copyout(c[0:N]) </pre>                                         |
| <pre>#pragma acc parallel loop for(int i = 0; i &lt; N; i++){     c[i] = a[i] + b[i]; }</pre> | <pre>{     #pragma acc parallel loop     for(int i = 0; i &lt; N; i++){         c[i] = a[i] + b[i];     } </pre> |
| <pre>#pragma acc exit data copyout(c[0:N]) \     delete(a,b)</pre>                            | }                                                                                                    |

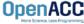

# UNSTRUCTURED DATA DIRECTIVES

#### Branching across multiple functions

```
int* allocate_array(int N){
    int* ptr = (int *) malloc(N * sizeof(int));
    #pragma acc enter data create(ptr[0:N])
    return ptr;
```

```
void deallocate_array(int* ptr){
    #pragma acc exit data delete(ptr)
    free(ptr);
}
```

```
int main(){
    int* a = allocate_array(100);
    #pragma acc kernels
    {
        a[0] = 0;
    }
    deallocate_array(a);
```

- In this example enter data and exit data are in different functions
- This allows the programmer to put device allocation/deallocation with the matching host versions
- This pattern is particularly useful in C++, where structured scopes may not be possible.

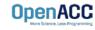

}

## DATA SYNCHRONIZATION

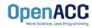

## OPENACC UPDATE DIRECTIVE

update: Explicitly transfers data between the host and the device

Useful when you want to synchronize data in the middle of a data region Clauses:

self: makes host data agree with device data

device: makes device data agree with host data

#pragma acc update self(x[0:count])
#pragma acc update device(x[0:count])

C/C++

Fortran

!\$acc update self(x(1:end\_index))
!\$acc update device(x(1:end\_index))

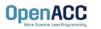

## **OPENACC UPDATE DIRECTIVE**

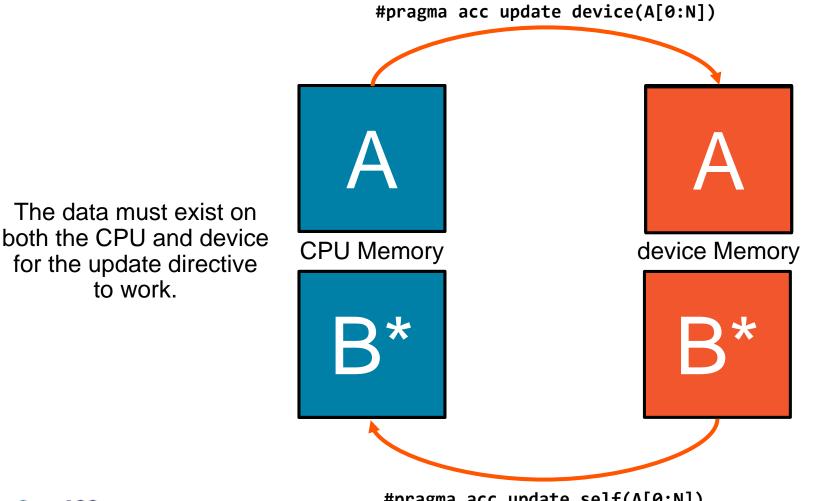

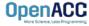

#pragma acc update self(A[0:N])

# SYNCHRONIZE DATA WITH UPDATE

```
int* allocate_array(int N){
    int* A=(int*) malloc(N*sizeof(int));
    #pragma acc enter data create(A[0:N])
    return A;
}
```

```
void deallocate_array(int* A){
    #pragma acc exit data delete(A)
    free(A);
```

```
void initialize_array(int* A, int N){
   for(int i = 0; i < N; i++){
        A[i] = i;
   }
   #pragma acc update device(A[0:N])</pre>
```

- Inside the initialize function we alter the host copy of 'A'
- This means that after calling initialize the host and device copy of 'A' are out-of-sync
- We use the update directive with the device clause to update the device copy of 'A'
- Without the update directive later compute regions will use incorrect data.

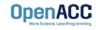

## COPYING DATA IN DATA REGIONS

#pragma acc enter data copyin(A[:m\*n],Anew[:m\*n])
#pragma acc parallel loop copy(A,Anew)
for( int j = 1; j < n-1; j++)</pre>

But wouldn't this code now result in my arrays being copied twice, once by the `data` region and then again by the `parallel loop`? In fact, the OpenACC runtime is smart enough to handle exactly this case. Data will be copied \_in\_ only the first time its encountered in a data clause and \_out\_ only the last time its encountered in a data clause and \_out\_ only the last time its encountered in a data clause and \_out\_ only the last time its encountered in a data to create fully-working directives within your functions and then later \_"hoist"\_ the data movement to a higher level without changing your code at all. This is part of incrementally accelerating your code to avoid incorrect results.

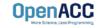

## MODULE REVIEW

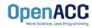

# **KEY CONCEPTS**

In this module we discussed...

- Why explicit data management is necessary for best performance
- Structured and Unstructured Data Lifetimes
- Explicit and Implicit Data Regions
- The data, enter data, exit data, and update directives
- Data Clauses

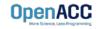

# LAB ASSIGNMENT

In this module's lab you will...

- Update the code from the previous module to use explicit data directives
- Analyze the different between using CUDA Managed Memory and explicit data management in the lab code.

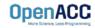